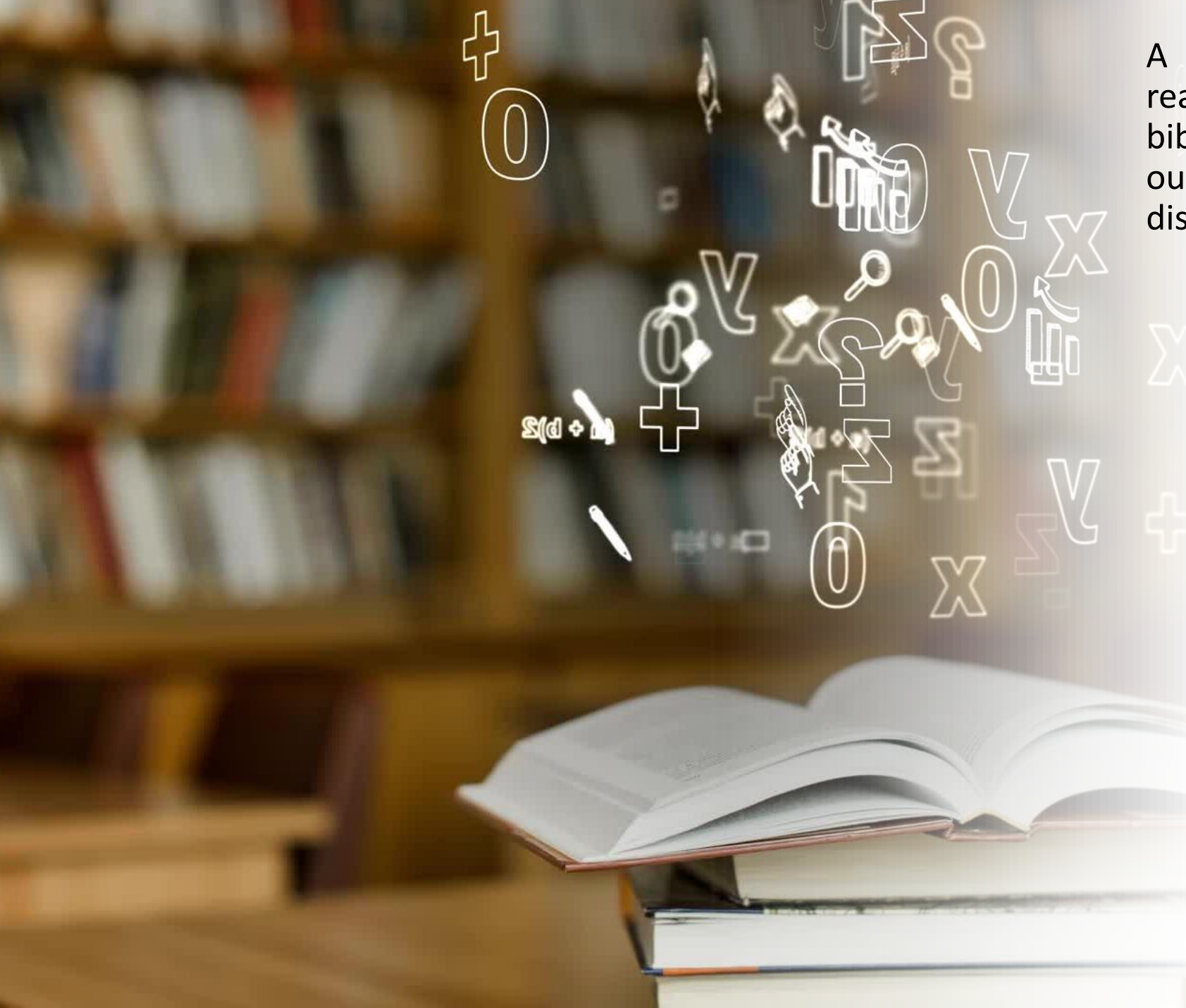

A consulta ao acervo pode ser realizada pessoalmente no balcão da biblioteca, por telefone, via e-mail ou pelo Sistema Pergamum, disponível no QR Code abaixo.

## **Contatos**

(61) 2022 3967 biblioteca@inep.gov.br

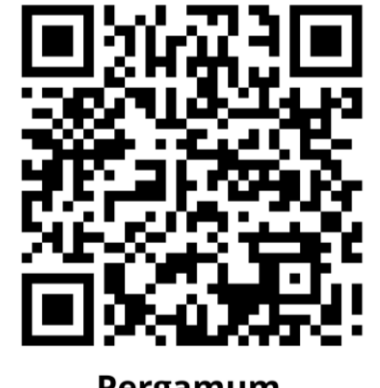

Pergamum